# dabeplech

Release 0.6.0

Kenzo-Hugo Hillion

Mar 26, 2021

## **DABEPLECH**

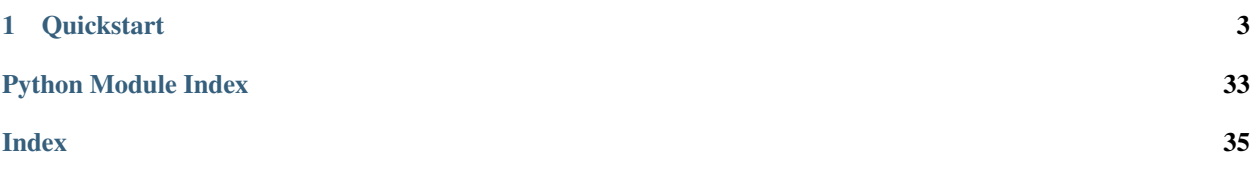

dabeplech is a modern and light library to perform requests to different bioinformatics APIs with Python 3.6+. The key features of the library are the following:

- Accessible: Designed to be easy to use.
- Open: Easy to contribute to and add modules to deal with your own API.
- Standards-based: Based on OpenAPI, the open standards for APIs.

## **CHAPTER**

## **ONE**

## **QUICKSTART**

## <span id="page-6-0"></span>**1.1 Installation**

pip install dabeplech

## **1.2 Example**

#### **from dabeplech import** KEGGAPI

```
api = KEGGAPI()
keqq_entry = api.get("K00135")
```

```
print(kegg_entry.names)
# OUTPUT: ['gabD']
```
## **1.2.1 Why dabeplech?**

The main motivation behind dabeplech is to provide a simple way to query bioinformatics API.

It is also designed in a way to ease any contributions and try to keep its structure as simple as possible.

This library contains models description (thanks to [pydantic\)](https://github.com/samuelcolvin/pydantic/). It allows validations of the format and the generation of a documentation of the responses from APIs that are initially not described or following any standards.

## **1.2.2 Contributing to dabeplech**

You have many different ways to contribute to dabeplech:

- Add new API connectors
- [Report a Bug](https://github.com/khillion/dabeplech/issues/new?&labels=bug&template=bug_report.md)
- Suggesting a new Feature
- Update the Documentation
- Participate to the discussions in the Github issues

Note: For more advanced features, such as the code architecture, we encourage to go through discussions on GitHub before starting any major changes or contributions.

## **General rules**

- *[Development environment](#page-10-0)*: set up your environment to contribute.
- *[Contribution Flow](#page-11-0)*: contribution through GitHub.
- *[Code of Conduct](#page-17-0)*

## **Adding a new API connector**

For the moment, we identify three different scenarios when adding a new API connector:

## **API already returning JSON**

This is the most simple case where you just need to add a new connector:

- 1. *[Adding an API returning JSON](#page-15-0)*
- 2. *[Completing the Documentation](#page-17-1)*

## **API returning different format**

- 1. *[Model description of the response](#page-11-1)*
- 2. *[Parsers](#page-12-0)*
- 3. *[Adding an API based on a Parser](#page-17-2)*
- 4. *[Completing the Documentation](#page-17-1)*

## **Build API connector from scrapping**

- 1. *[Model description of the response](#page-11-1)*
- 2. contrib\_scrapper
- 3. *[Adding an API based on a Scrapper](#page-17-3)*
- 4. *[Completing the Documentation](#page-17-1)*

## **1.2.3 Installation**

## **Requirements**

dabeplech works with version of Python  $\geq$  3.6.0 and uses the following dependencies:

- [pydantic](https://github.com/samuelcolvin/pydantic/)  $(==1.5.1)$
- requests  $(==2.23.0)$

Note: We highly recommend the use of a virtual environment such as [virtualenv,](https://virtualenv.pypa.io/en/latest/) [pyenv](https://github.com/pyenv/pyenv) or [conda.](http://docs.readthedocs.io/en/latest/conda.html)

## **Installation procedure**

### **Pip**

You can use pip to install dabeplech of the latest stable version published on pypi:

pip install dabeplech

## **Manually**

Note: This is particularly useful when you wish to install a version under development from any branches of the Github repository.

Clone the repository and install dabeplech with the following commands:

```
git clone https://github.com/khillion/dabeplech.git
cd dabeplech
pip install .
```
## **Uninstallation procedure**

You can remove dabeplech with the following command:

pip uninstall dabeplech

Note: This will not uninstall dependencies. To do so you can make use of the [pip-autoremove](https://github.com/invl/pip-autoremove) tool pip-autoremove or set up your environment with [pipenv](https://github.com/pypa/pipenv) or [poetry.](https://python-poetry.org/docs/) . .

## **1.2.4 Basic usage**

**Get data with API connectors**

**KEGG example**

**Get results (as a Pydantic model):**

By default, the result is returned using the pydantic model.

```
from dabeplech import KEGGAPI
api = KEGGAPI()
keqq_entry = api.get("K00135")print(kegg_entry.names)
# OUTPUT: ['gabD']
```
## **Get results as a Python dict:**

If you prefer you can instead get a python dict with the get\_model=False argument.

```
from dabeplech import KEGGAPI
api = KEGGAPI()
kegg_entry = api.get("K00135", get_model=False)
print(kegg_entry.get('names'))
# OUTPUT: ['gabD']
```
Note: You can also directly retrieve a dict from the model using . dict() method.

## **1.2.5 List of supported APIs**

- [KEGG:](https://www.kegg.jp/kegg/rest/keggapi.html) Database resource for understanding high-level functions and utilities of the biological system.
- [togoWS:](http://togows.dbcls.jp/) Uniformed REST API for accessing major bioinformatics data resources and data formats.
- [PDBe:](https://www.ebi.ac.uk/pdbe/api/) PDBe is a founding member of the Worldwide Protein Data Bank which collects, organises and disseminates data on biological macromolecular structures.
- [DOI:](https://www.doi.org) The International DOI Foundation (IDF), a not-for-profit membership organization that is the governance and management body for the federation of Registration Agencies providing Digital Object Identifier (DOI) services and registration, and is the registration authority for the ISO standard (ISO 26324) for the DOI system.
- [HAL:](https://hal.archives-ouvertes.fr/) HAL is an open archive where authors can deposit scholarly documents from all academic fields.
- [OLS:](https://www.ebi.ac.uk/ols/index) The Ontology Lookup Service (OLS) is a repository for biomedical ontologies that aims to provide a single point of access to the latest ontology versions.

## **1.2.6 Tips**

## **Use requests-cache**

The [requests-cache](https://requests-cache.readthedocs.io/en/latest/user_guide.html) library is installed with dabeplech.

Using the Monkey-patching feature of the requests-cache library, caching will be used for all requests.

**import requests\_cache**

requests\_cache.install\_cache(backend="memory")

Note: By default, it uses a sqlite db but you can also use memory, redis or mongodb instead.

## <span id="page-10-0"></span>**1.2.7 Development environment**

This page contains some guidelines to set up your environment to contribute to the project.

## **Install package for development**

Packaging and organization of the library is done using [Poetry](https://python-poetry.org/docs/)

poetry install

This will install both dependencies needed for the library and for the development of the library.

## **Quality and tests**

Quality and tests can be run using tasks. To obtain the full list:

poetry run inv --list

## **Quality**

Code is formated using [Black.](https://black.readthedocs.io/en/stable/) To run it:

poetry run inv quality.black-format

Documentation style is checked using [pydocstyle.](http://www.pydocstyle.org/en/stable/) To run it:

poetry run inv quality.docstyle

Finally linting is done with [Flake8.](https://flake8.pycqa.org/en/latest/) To run it:

poetry run inv quality.lint

#### **Unit tests**

To run all the unit tests you can use the following command from the root of the project:

poetry run inv tests.unit

Note:  $-s$  and  $-v$  options are used to get more details about the tests and redirect all output to stdout.

You can also only run selected tests by specifying the name of the test file:

```
poetry run pytest -s -v tests/dabeplech/parsers/
```
Note: You can find more information in the [pytest](https://docs.pytest.org/en/stable/kegg/test_orthology.py) documentation.

## <span id="page-11-0"></span>**1.2.8 Contribution Flow**

Every contributions need to go through a [Pull request](https://github.com/khillion/dabeplech/pulls) either from your own fork or a branch of the main repository.

#### **Issues**

To keep track and always have a dedicated space for discussions, we highly recommend to start your contribution through an issue on github.

#### **Available issues**

You can first have a look at the list of opened and available [issues.](https://github.com/khillion/dabeplech/issues)

Note: Issues can be filtered user a various number of labels. For instance if you want to add a new API connecter, you might want to use the new api one.

## **Create an new issue**

If you have a new idea that is not listed in the current [issues,](https://github.com/khillion/dabeplech/issues) Please feel free to create an new [issue.](https://github.com/khillion/dabeplech/issues/new/choose)

## <span id="page-11-1"></span>**1.2.9 Model description of the response**

Warning: This step is optional and is required only if the related API does not return JSON format. Its main purpose at the moment is to help you build parsers.

Models description are done using [pydantic.](https://github.com/samuelcolvin/pydantic/) In brief, it uses Python type annotations to perform validations. Please check to [Pydantic models documentation](https://pydantic-docs.helpmanual.io/usage/models/) for more details.

Note: This step is done manually at the moment, but we could imagine using or creating a tool that generates, in a semi-automatic manner the base structure for the response based on a openapi specification.

All the models are present in the models module of the dabeplech library.

Describing your response should be pretty straightforward and is only a matter of defining the structure of it. Let's have a look at a simple example.

### **Example**

{

}

Let's say your API return some information about a gene:

```
'gene_id': 'gene-3529',
'name': 'Illestere',
'sequence': 'acgtatcgaacagcatgcatgt'
```
You could therefore describe your response as followed:

```
from pydantic import BaseModel
class GeneModel(BaseModel):
   gene_id: str
    name: str
    sequence: str
```
It is as simple as that!

Note: Structure can be way more complex, with nested structure, regex validation, non mandatory fields... You can find all you need on the [Pydantic models documentation.](https://pydantic-docs.helpmanual.io/usage/models/)

## <span id="page-12-0"></span>**1.2.10 Parsers**

Warning: This step is optional and is required only if the related API does not return JSON format.

Some API does not follow any standard and it can be complex to deal with its content. Thus, you might need to build some parsers to make the response stick to the model you described for the API

## <span id="page-13-9"></span>**Parser structure**

Parsers are build on the *[model previously described](#page-11-1)* for your API. An abstract class is available to give you the main lines to build your parser:

<span id="page-13-8"></span><span id="page-13-1"></span>Base with abstract classes for all parsers.

```
class dabeplech.parsers.base.BaseListParser(content_response)
    Bases: abc.ABC
```
Base structure for parsers.

<span id="page-13-5"></span>**\_\_init\_\_**(*content\_response*) Instantiate your parser on the response.

#### Parameters **content\_response** – content response from the API

## **model**

alias of pydantic.main.BaseModel

<span id="page-13-6"></span>**abstract parse**() Perform parsing of the content\_response.

<span id="page-13-7"></span>**property validated\_model** Retrieve entry validated with the model.

Returns Validated entry.

Return type BaseModel

<span id="page-13-0"></span>**class** dabeplech.parsers.base.**BaseParser**(*content\_response*) Bases: abc.ABC

<span id="page-13-2"></span>Base structure for parsers.

**\_\_init\_\_**(*content\_response*) Instantiate your parser on the response.

#### Parameters **content\_response** – content response from the API

#### **model**

alias of pydantic.main.BaseModel

#### <span id="page-13-3"></span>**abstract parse**()

Perform parsing of the content\_response.

#### <span id="page-13-4"></span>**property validated\_entry**

Retrieve entry validated with the model.

#### Returns Validated entry.

Return type BaseModel

Note: We are aware that some API needs more specific and complex parsing, but the idea is to be perform parsing with the parse method and obtain the validated data with validated\_entry property.

## <span id="page-14-4"></span>**Test your parser**

You can add your unit tests for your parser within /tests/dabeplech/parsers directory. You can have a look at the tests for kegg to help you build your own tests.

## **1.2.11 API connector**

## **New API = New Module**

When adding a new API connector, please create a new module within dabeplech with the api name. (e.g. dabeplech/myawesomeapi.py).

Note: To ease import while using dabeplech, do not forget to import your new classes to dabeplech/ \_init\_\_.py.

## **Creating your API connector**

## **Base Structure**

All API connectors try to follow the same structure and therefore has to inherit from dabeplech.base.BaseAPI.

<span id="page-14-0"></span>Here is the structure of the class:

```
class dabeplech.base.BaseAPI
    Bases: object
    Base class to build your API connector.
    BASE_URL = ''
    HEADERS = {'Accept': '*/*', 'Content-type': 'application/json'}
    ROUTE = ''
    SESSION
        alias of requests.sessions.Session
```
<span id="page-14-3"></span>When adding a new API connector, you inherit from the BaseAPI class and then overload BASE\_URL with the base url of your API. From this new class you can create as many child classes as routes the API provides and overload ROUTE class attribute.

Then, you need to add methods to perform requests (GET, POST. . . ) and the approach will depend on the API your are adding:

- *[Adding an API returning JSON](#page-15-0)*
- *[Adding an API based on a Parser](#page-17-2)*

### <span id="page-15-5"></span>**Example**

Let's say we want to add our new awesome API which has https://awesomebioinfo.com/ as base url and contains two routes:

- https://awesomebioinfo.com/genes: obtain information about genes
- https://awesomebioinfo.com/organisms: obtain information about organisms

Here is the code that we write to add this API in dabeplech/awesomebioinfo.py file:

```
from dabeplech.base import BaseAPI
class AwesomebioinfoAPI(BaseAPI):
   BASE_URL = "https://awesomebioinfo.com/"
class AwesomebioinfoGenesAPI(AwesomebioinfoAPI):
   ROUTE = "genes/"class AwesomebioinfoOrganismsAPI(AwesomebioinfoAPI):
   ROUTE = "organisms/"
```
Warning: As it is, your connectors won't work since no methods are defined to perform requests. This question is adressed below.

Once this module has been created, add it to the dabeplech/\_\_init\_\_.py file so that it can be imported. In this case, the code added at the bottom of this file would be:

```
from .awesomebioinfo import ( #noqa
   AwesomebioinfoAPI,
   AwesomebioinfoGenesAPI,
   AwesomebioinfoOrganismsAPI,
)
```
## <span id="page-15-0"></span>**Adding an API returning JSON**

A list of Mixins is available to build your API connectors. You just need to perform multiple inheritance for your new classes with the corresponding Mixins to add the methods. Here is a description of the different Mixins:

<span id="page-15-2"></span><span id="page-15-1"></span>**class** dabeplech.base.**LISTMixin** Bases: object Corresponds to a GET that retrieve list of items. **list**(*params=None*) Perform GET request to the service. Parameters **params** – query params for the request Return type [list](#page-15-1) **class** dabeplech.base.**GETMixin** Bases: object

<span id="page-15-3"></span>Corresponds to a GET that retrieve one item from its ID.

<span id="page-15-4"></span>**get**(*entry\_id*, *params=None*) Perform GET request to the service. <span id="page-16-4"></span>Parameters

- **entry\_id** ID of the entry you want to retrieve
- **params** query params for the request

Return type dict

<span id="page-16-0"></span>**class** dabeplech.base.**POSTMixin**

Bases: object

Corresponds to a POST operation.

<span id="page-16-2"></span>**post**(*data*) Perform POST request to the service.

Args data: data to send in the body of your POST

Return type dict

<span id="page-16-1"></span>**class** dabeplech.base.**PUTMixin**

Bases: object

<span id="page-16-3"></span>Corresponds to a PUT operation.

**put**(*data*, *entry\_id=None*) Perform PUT request to the service.

Parameters

- **data** data to send in the body of your PUT
- **entry\_id** ID of the entry you want to update

Return type Union[dict, list]

#### **Example**

From the previous example, we consider the two endpoints allow to obtain list of genes and organisms, but also retrieve an item based on its ID. The code becomes:

```
from dabeplech.base import BaseAPI, LISTMixin, GETMixin
class AwesomebioinfoAPI(BaseAPI, LISTMixin, GETMixin):
    BASE_URL = "https://awesomebioinfo.com/"
class AwesomebioinfoGenesAPI(AwesomebioinfoAPI):
   ROUTE = "genes/"class AwesomebioinfoOrganismsAPI(AwesomebioinfoAPI):
   ROUTE = "organisms/"
```
Now you can use your api connector (considering classes are added to dabeplech/*\_init\_\_.py*):

```
from dabeplech import AwesomebioinfoGenesAPI
api = AwesomebioinfoGenesAPI()
# Get all genes
all_genes = api.get_all()
```
(continues on next page)

(continued from previous page)

```
Get one gene with its ID
the_gene = api.get('my-fav-gene')
```
## <span id="page-17-2"></span>**Adding an API based on a Parser**

There is not automatic way to help you use your parsers while adding an API connector using a parser to structure the response into JSON.

At the moment, please refer to the dabeplech.kegg module for examples using parsers.

Note: A more abstracted way of dealing with parser will be extracted in the future when needed. The Kegg case being particular, it needs its own methods.

### <span id="page-17-3"></span>**Adding an API based on a Scrapper**

There is not automatic way to help you use your scappers while adding an API connector using a scrapper to structure the response into JSON.

At the moment, please refer to the dabeplech.ncbi taxonomy module for examples using scrappers.

## <span id="page-17-1"></span>**1.2.12 Completing the Documentation**

In order to increase visibility while adding a new API connector to the library, we also encourage you add information to the documentation. For this you can edit the following pages:

- user\_guide/supported\_api.rst: add it to the list with a sentence to describe it.
- user\_guide/api\_services.rst: use automodule to add automatically generated documentation of the new API connector.

Note: Adding information on the present documentation also help increasing visibility of the added API.

## <span id="page-17-0"></span>**1.2.13 Code of Conduct**

Note: The following Code of Conduct was inspired from this [Gist.](https://gist.github.com/PurpleBooth/b24679402957c63ec426)

## **Our Pledge**

In the interest of fostering an open and welcoming environment, we as contributors and maintainers pledge to making participation in our project and our community a harassment-free experience for everyone, regardless of age, body size, disability, ethnicity, gender identity and expression, level of experience, nationality, personal appearance, race, religion, or sexual identity and orientation.

## **Our Standards**

Examples of behavior that contributes to creating a positive environment include:

- Using welcoming and inclusive language
- Being respectful of differing viewpoints and experiences
- Gracefully accepting constructive criticism
- Focusing on what is best for the community
- Showing empathy towards other community members

Examples of unacceptable behavior by participants include:

- The use of sexualized language or imagery and unwelcome sexual attention or advances
- Trolling, insulting/derogatory comments, and personal or political attacks
- Public or private harassment
- Publishing others' private information, such as a physical or electronic address, without explicit permission
- Other conduct which could reasonably be considered inappropriate in a professional setting

## **Our Responsibilities**

Project maintainers are responsible for clarifying the standards of acceptable behavior and are expected to take appropriate and fair corrective action in response to any instances of unacceptable behavior.

Project maintainers have the right and responsibility to remove, edit, or reject comments, commits, code, wiki edits, issues, and other contributions that are not aligned to this Code of Conduct, or to ban temporarily or permanently any contributor for other behaviors that they deem inappropriate, threatening, offensive, or harmful.

## **1.2.14 API Services**

**KEGG**

[KEGGAPI](#page-19-0)() KEGGAPI service [\(http://rest.kegg.jp\)](http://rest.kegg.jp).

## <span id="page-19-4"></span>**dabeplech.kegg.KEGGAPI**

<span id="page-19-1"></span><span id="page-19-0"></span>**class** dabeplech.kegg.**KEGGAPI**

KEGG API service [\(http://rest.kegg.jp\)](http://rest.kegg.jp).

**\_\_init\_\_**()

Instantiate your API connector.

## **Methods**

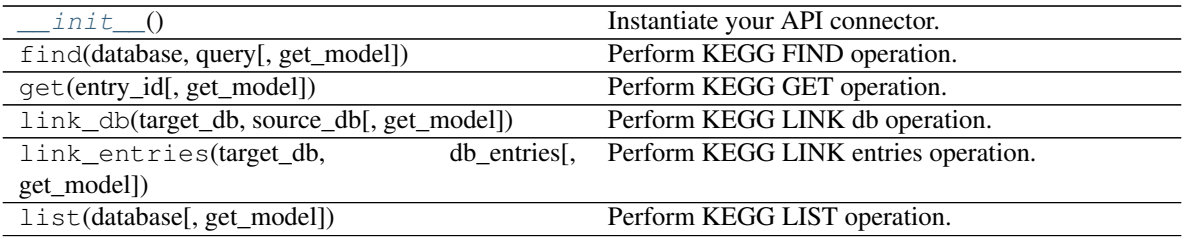

## **Attributes**

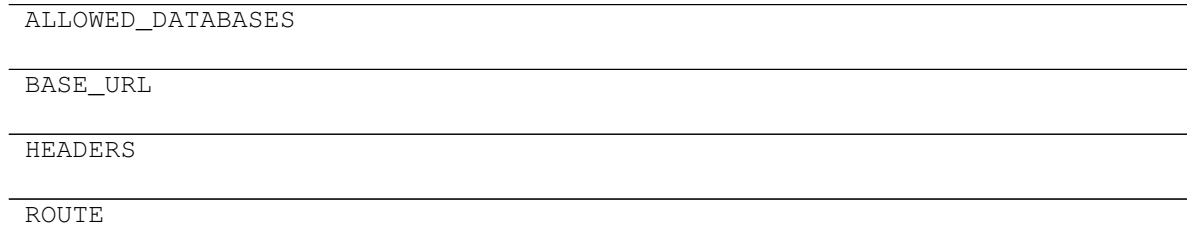

## **TogoWS**

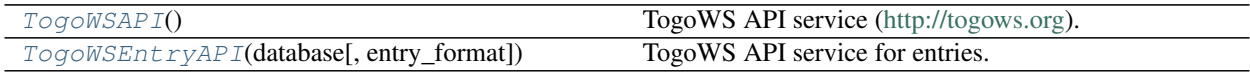

## **dabeplech.togows.TogoWSAPI**

## <span id="page-19-3"></span><span id="page-19-2"></span>**class** dabeplech.togows.**TogoWSAPI**

TogoWS API service [\(http://togows.org\)](http://togows.org).

**\_\_init\_\_**()

Instantiate your API connector.

## <span id="page-20-2"></span>**Methods**

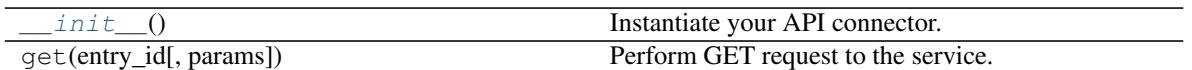

## **Attributes**

BASE\_URL

HEADERS

ROUTE

## **dabeplech.togows.TogoWSEntryAPI**

<span id="page-20-1"></span><span id="page-20-0"></span>**class** dabeplech.togows.**TogoWSEntryAPI**(*database*, *entry\_format='json'*) TogoWS API service for entries.

**\_\_init\_\_**(*database*, *entry\_format='json'*) Instantiate by choosing db and format for your response.

#### Parameters

- **database** selected target database (list in self.DATABASES)
- **entry\_format** format for the response

## **Methods**

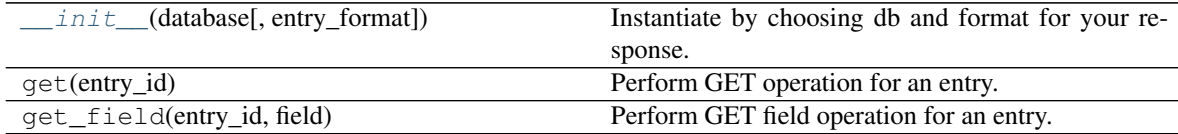

## **Attributes**

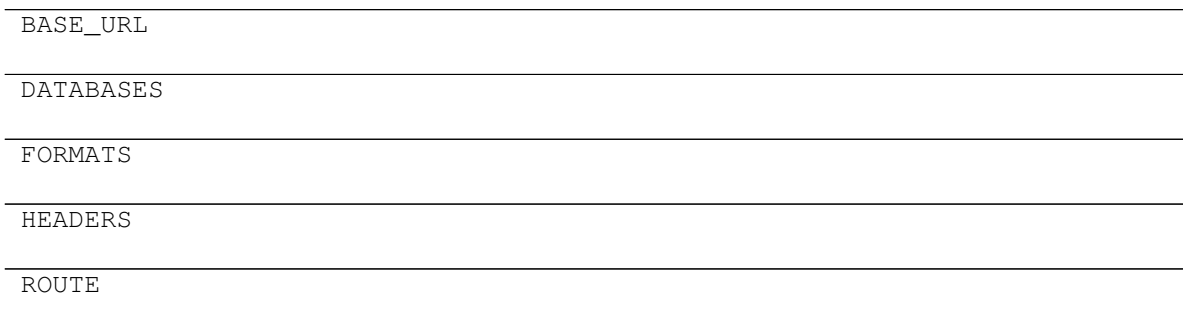

continues on next page

## Table 8 – continued from previous page

<span id="page-21-4"></span>TYPE

## **PDBe**

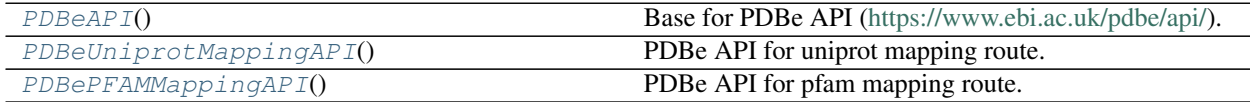

## **dabeplech.pdbe.PDBeAPI**

<span id="page-21-2"></span><span id="page-21-0"></span>**class** dabeplech.pdbe.**PDBeAPI** Base for PDBe API [\(https://www.ebi.ac.uk/pdbe/api/\)](https://www.ebi.ac.uk/pdbe/api/).

**\_\_init\_\_**()

Instantiate your API connector.

## **Methods**

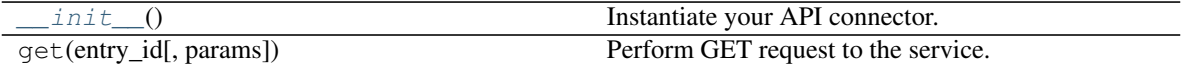

### **Attributes**

BASE\_URL

HEADERS

ROUTE

## **dabeplech.pdbe.PDBeUniprotMappingAPI**

<span id="page-21-3"></span><span id="page-21-1"></span>**class** dabeplech.pdbe.**PDBeUniprotMappingAPI** PDBe API for uniprot mapping route.

**\_\_init\_\_**()

Instantiate your API connector.

## <span id="page-22-2"></span>**Methods**

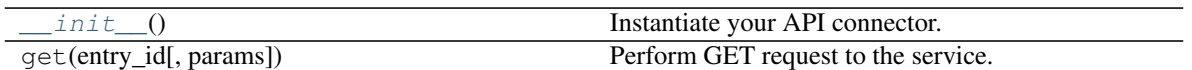

## **Attributes**

BASE\_URL

**HEADERS** 

ROUTE

## **dabeplech.pdbe.PDBePFAMMappingAPI**

## <span id="page-22-1"></span><span id="page-22-0"></span>**class** dabeplech.pdbe.**PDBePFAMMappingAPI**

PDBe API for pfam mapping route.

**\_\_init\_\_**()

Instantiate your API connector.

## **Methods**

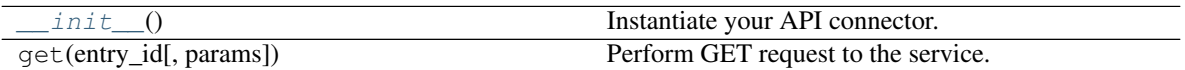

## **Attributes**

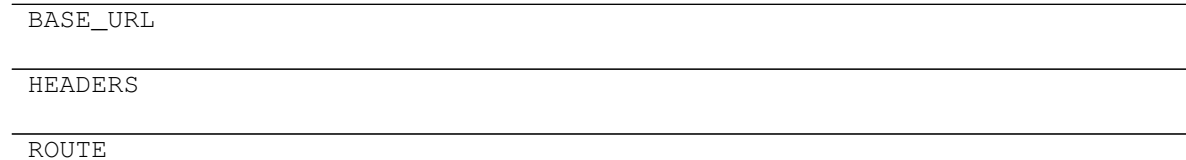

## **DOI**

DOI API service [\(https://dx.doi.org\)](https://dx.doi.org).

## <span id="page-23-4"></span>**dabeplech.doi.DOIAPI**

<span id="page-23-1"></span><span id="page-23-0"></span>**class** dabeplech.doi.**DOIAPI**

DOI API service [\(https://dx.doi.org\)](https://dx.doi.org).

**\_\_init\_\_**()

Instantiate your API connector.

## **Methods**

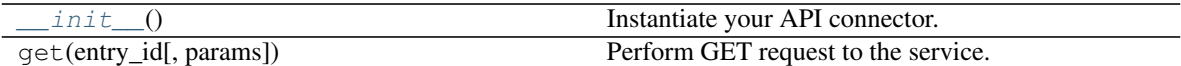

#### **Attributes**

BASE\_URL

HEADERS

ROUTE

## **HAL**

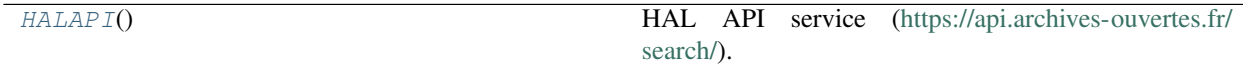

### **dabeplech.hal.HALAPI**

<span id="page-23-3"></span><span id="page-23-2"></span>**class** dabeplech.hal.**HALAPI**

HAL API service [\(https://api.archives-ouvertes.fr/search/\)](https://api.archives-ouvertes.fr/search/).

**\_\_init\_\_**()

Instantiate your API connector.

## **Methods**

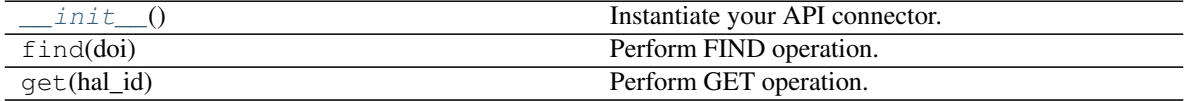

## <span id="page-24-2"></span>**Attributes**

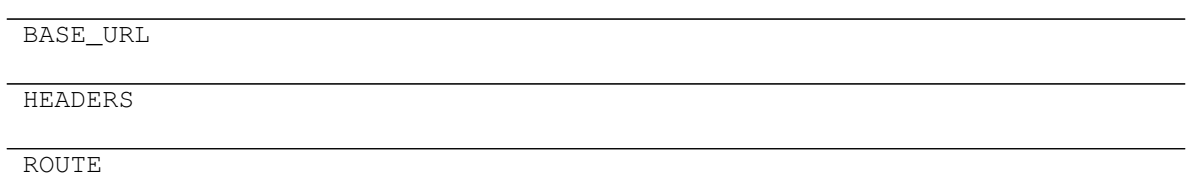

## **OLS**

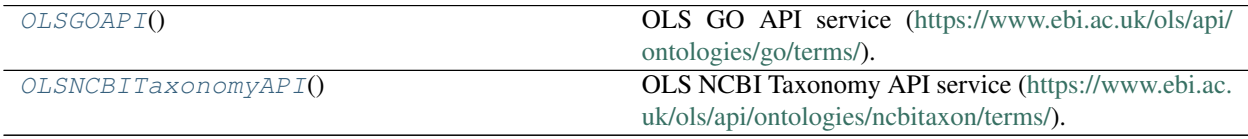

## **dabeplech.ols.OLSGOAPI**

## <span id="page-24-1"></span><span id="page-24-0"></span>**class** dabeplech.ols.**OLSGOAPI**

OLS GO API service [\(https://www.ebi.ac.uk/ols/api/ontologies/go/terms/\)](https://www.ebi.ac.uk/ols/api/ontologies/go/terms/).

**\_\_init\_\_**()

Instantiate your API connector.

## **Methods**

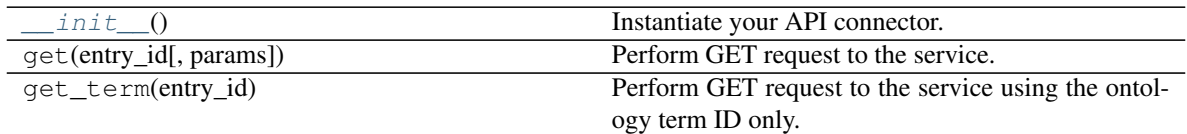

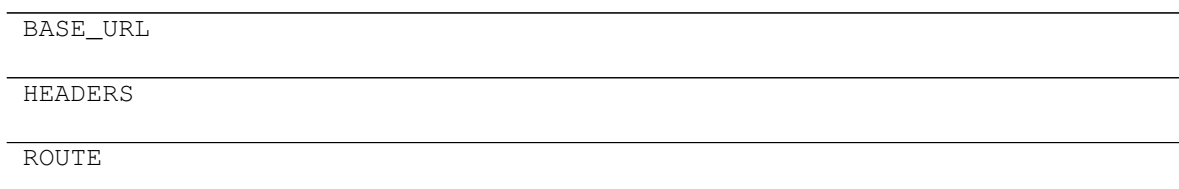

## <span id="page-25-3"></span>**dabeplech.ols.OLSNCBITaxonomyAPI**

### <span id="page-25-1"></span><span id="page-25-0"></span>**class** dabeplech.ols.**OLSNCBITaxonomyAPI**

OLS NCBI Taxonomy API service [\(https://www.ebi.ac.uk/ols/api/ontologies/ncbitaxon/terms/\)](https://www.ebi.ac.uk/ols/api/ontologies/ncbitaxon/terms/).

## **\_\_init\_\_**()

Instantiate your API connector.

## **Methods**

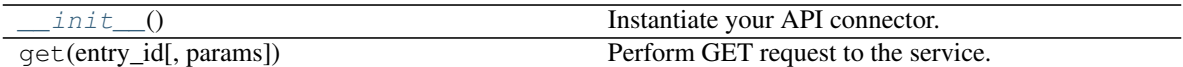

### **Attributes**

BASE\_URL

HEADERS

ROUTE

## **Base**

Base items to help you build your API connectors:

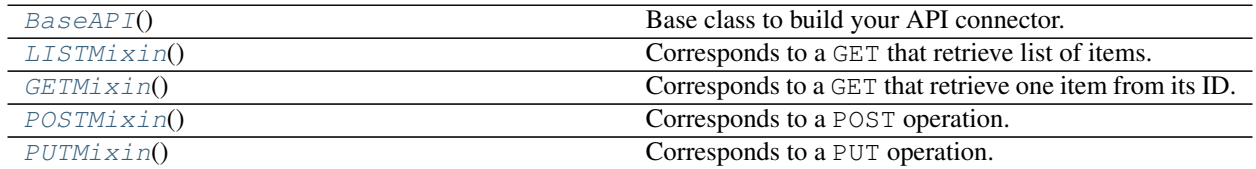

## **dabeplech.base.BaseAPI**

**class** dabeplech.base.**BaseAPI**

<span id="page-25-2"></span>Base class to build your API connector.

**\_\_init\_\_**() Instantiate your API connector.

## <span id="page-26-2"></span>**Methods**

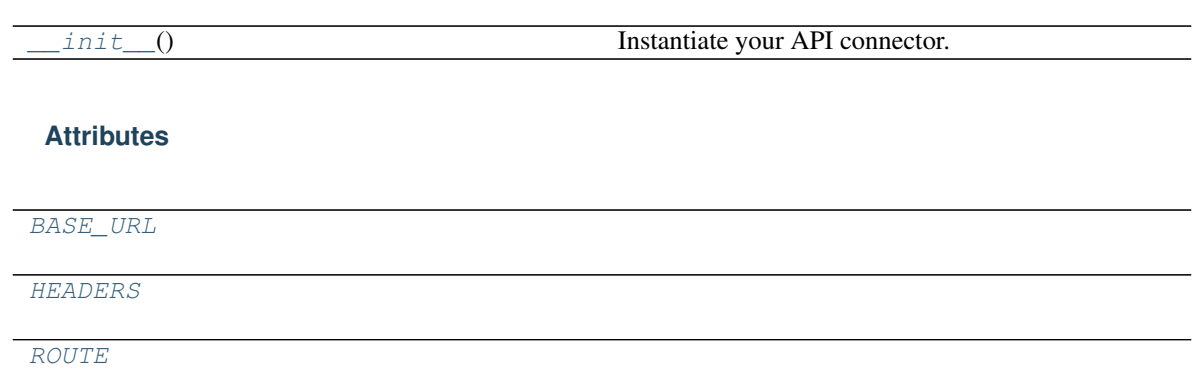

## **dabeplech.base.LISTMixin**

## <span id="page-26-0"></span>**class** dabeplech.base.**LISTMixin**

Corresponds to a GET that retrieve list of items.

**\_\_init\_\_**()

Initialize self. See help(type(self)) for accurate signature.

## **Methods**

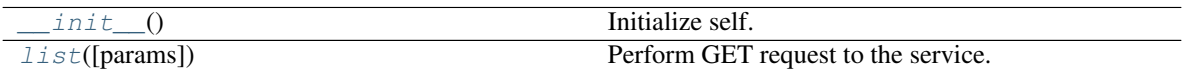

## **dabeplech.base.GETMixin**

<span id="page-26-1"></span>**class** dabeplech.base.**GETMixin**

Corresponds to a GET that retrieve one item from its ID.

**\_\_init\_\_**()

Initialize self. See help(type(self)) for accurate signature.

## **Methods**

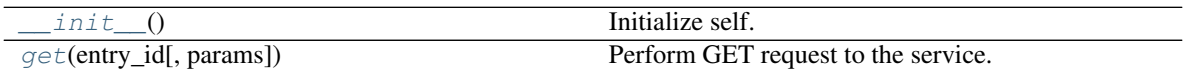

#### <span id="page-27-2"></span>**dabeplech.base.POSTMixin**

#### <span id="page-27-0"></span>**class** dabeplech.base.**POSTMixin**

Corresponds to a POST operation.

**\_\_init\_\_**()

Initialize self. See help(type(self)) for accurate signature.

#### **Methods**

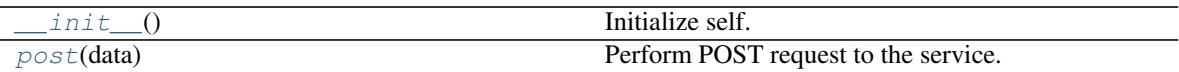

#### **dabeplech.base.PUTMixin**

## <span id="page-27-1"></span>**class** dabeplech.base.**PUTMixin**

Corresponds to a PUT operation.

**\_\_init\_\_**()

Initialize self. See help(type(self)) for accurate signature.

## **Methods**

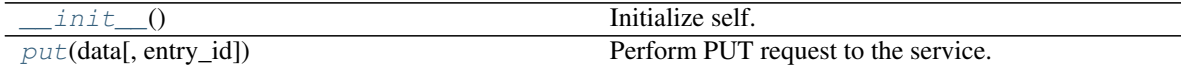

## **1.2.15 Parsers**

Different available parsers.

## **Base**

Abstract classes to give a base for parsers.

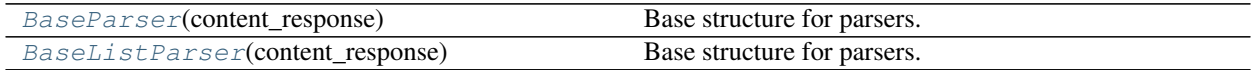

#### **dabeplech.parsers.base.BaseParser**

**class** dabeplech.parsers.base.**BaseParser**(*content\_response*) Base structure for parsers.

**\_\_init\_\_**(*content\_response*) Instantiate your parser on the response.

#### Parameters **content\_response** – content response from the API

<span id="page-28-0"></span>**Methods**

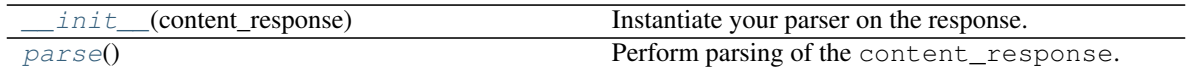

## **Attributes**

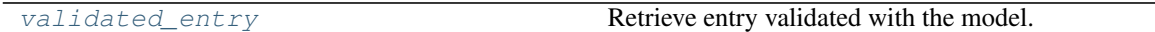

## **dabeplech.parsers.base.BaseListParser**

**class** dabeplech.parsers.base.**BaseListParser**(*content\_response*) Base structure for parsers.

**\_\_init\_\_**(*content\_response*) Instantiate your parser on the response.

Parameters **content\_response** – content response from the API

## **Methods**

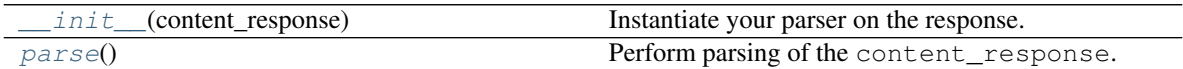

## **Attributes**

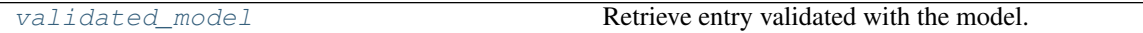

## **KEGG**

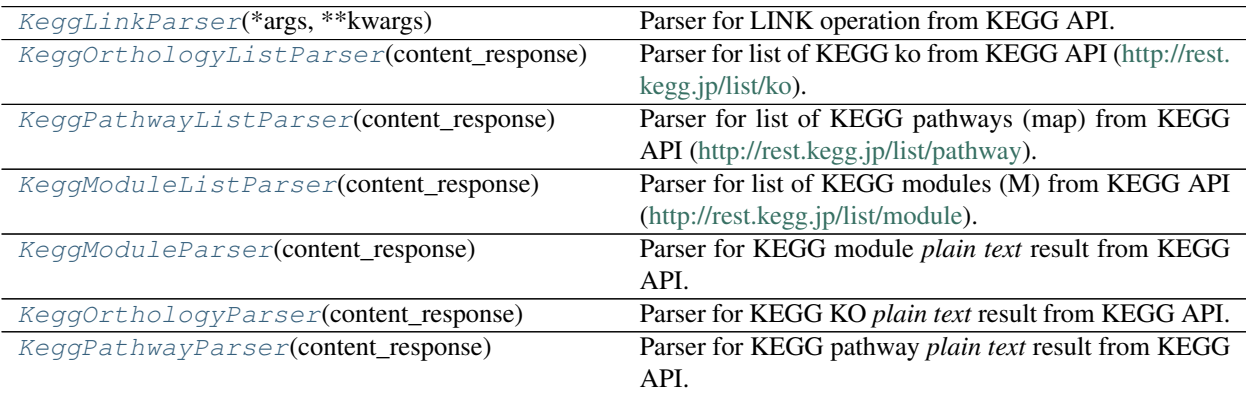

## <span id="page-29-4"></span>**dabeplech.parsers.kegg.KeggLinkParser**

<span id="page-29-2"></span><span id="page-29-0"></span>**class** dabeplech.parsers.kegg.**KeggLinkParser**(*\*args*, *\*\*kwargs*) Parser for LINK operation from KEGG API.

**\_\_init\_\_**(*\*args*, *\*\*kwargs*) Instantiate your parser on the KEGG response.

Parameters **content\_response** – content response from the API

## **Methods**

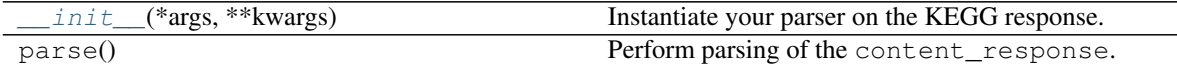

## **Attributes**

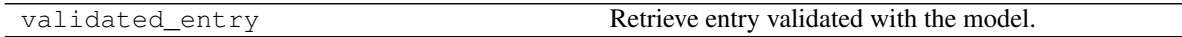

## **dabeplech.parsers.kegg.KeggOrthologyListParser**

<span id="page-29-3"></span><span id="page-29-1"></span>**class** dabeplech.parsers.kegg.**KeggOrthologyListParser**(*content\_response*) Parser for list of KEGG ko from KEGG API [\(http://rest.kegg.jp/list/ko\)](http://rest.kegg.jp/list/ko).

**\_\_init\_\_**(*content\_response*) Instantiate your parser on the response.

Parameters **content\_response** – content response from the API

## **Methods**

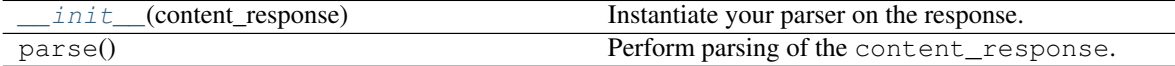

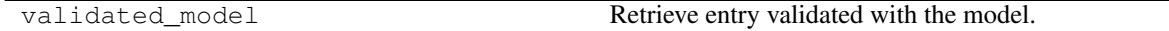

## <span id="page-30-4"></span>**dabeplech.parsers.kegg.KeggPathwayListParser**

<span id="page-30-2"></span><span id="page-30-0"></span>**class** dabeplech.parsers.kegg.**KeggPathwayListParser**(*content\_response*) Parser for list of KEGG pathways (map) from KEGG API [\(http://rest.kegg.jp/list/pathway\)](http://rest.kegg.jp/list/pathway).

**\_\_init\_\_**(*content\_response*) Instantiate your parser on the response.

Parameters **content\_response** – content response from the API

## **Methods**

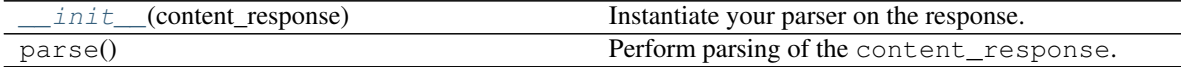

## **Attributes**

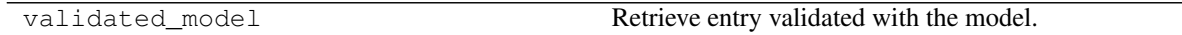

## **dabeplech.parsers.kegg.KeggModuleListParser**

<span id="page-30-3"></span><span id="page-30-1"></span>**class** dabeplech.parsers.kegg.**KeggModuleListParser**(*content\_response*) Parser for list of KEGG modules (M) from KEGG API [\(http://rest.kegg.jp/list/module\)](http://rest.kegg.jp/list/module).

**\_\_init\_\_**(*content\_response*)

Instantiate your parser on the response.

Parameters **content\_response** – content response from the API

## **Methods**

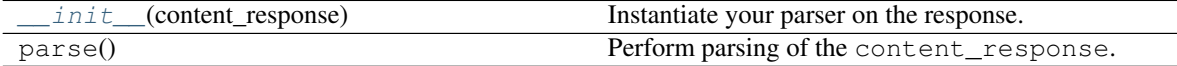

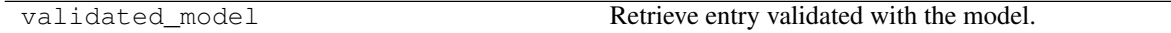

## <span id="page-31-4"></span>**dabeplech.parsers.kegg.KeggModuleParser**

<span id="page-31-2"></span><span id="page-31-0"></span>**class** dabeplech.parsers.kegg.**KeggModuleParser**(*content\_response*) Parser for KEGG module *plain text* result from KEGG API.

**\_\_init\_\_**(*content\_response*) Instantiate your parser on the KEGG response.

Parameters **content\_response** – content response from the API

## **Methods**

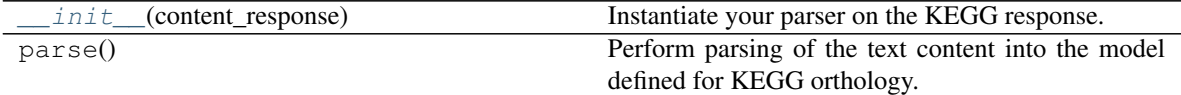

## **Attributes**

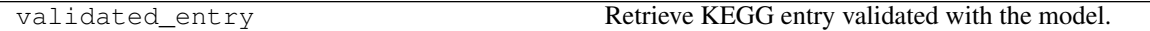

### **dabeplech.parsers.kegg.KeggOrthologyParser**

<span id="page-31-3"></span><span id="page-31-1"></span>**class** dabeplech.parsers.kegg.**KeggOrthologyParser**(*content\_response*) Parser for KEGG KO *plain text* result from KEGG API.

**\_\_init\_\_**(*content\_response*) Instantiate your parser on the KEGG response.

Parameters **content\_response** – content response from the API

## **Methods**

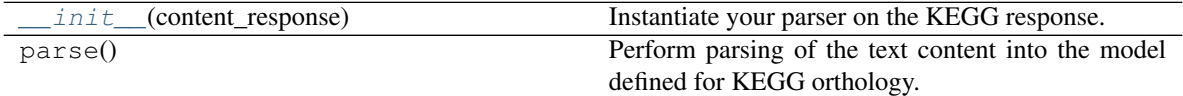

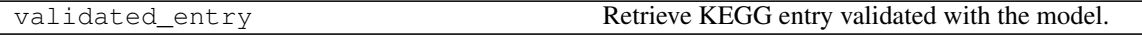

## <span id="page-32-2"></span>**dabeplech.parsers.kegg.KeggPathwayParser**

<span id="page-32-1"></span><span id="page-32-0"></span>**class** dabeplech.parsers.kegg.**KeggPathwayParser**(*content\_response*) Parser for KEGG pathway *plain text* result from KEGG API.

**\_\_init\_\_**(*content\_response*) Instantiate your parser on the KEGG response.

Parameters **content\_response** – content response from the API

## **Methods**

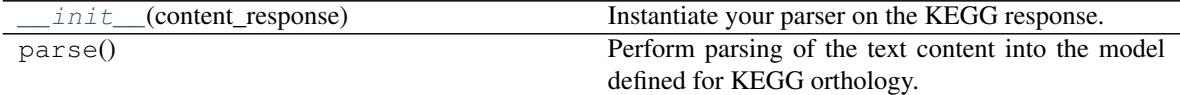

## **Attributes**

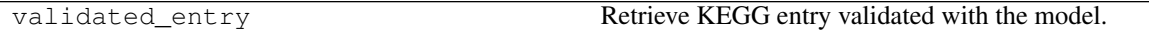

## **1.2.16 Changelogs**

Summary of developments of dabeplech library.

## **v0.5**

## **v0.5.0**

- Update docs and docstring format (pydocstyle and black)
- Reformat and changes import path models and scrappers

## **v0.4**

## **v0.4.0**

• Add an endpoint to query Ontology Lookup Service <https://www.ebi.ac.uk/ols/index> [\(https://github.com/](https://github.com/motleystate/dabeplech/pull/30) [motleystate/dabeplech/pull/30\)](https://github.com/motleystate/dabeplech/pull/30)

– a first get\_term method to query by ontology term ID

## **v0.3**

### **v0.3.0**

• Add an endpoint to query the HAL [\(https://hal.archives-ouvertes.org\)](https://hal.archives-ouvertes.org) endpoint to retrieve information in the JSON format. [\(https://github.com/motleystate/dabeplech/pull/29\)](https://github.com/motleystate/dabeplech/pull/29)

### **v0.2**

## **v0.2.0**

• Add an endpoint to query the DOI [\(https://dx.doi.org\)](https://dx.doi.org) endpoint to retrieve information in the JSON format. [\(https://github.com/motleystate/dabeplech/pull/28\)](https://github.com/motleystate/dabeplech/pull/28)

## **v0.1**

## **v0.1.1**

• Fix bug and deal with variant of NCBI taxonomy item page (e.g. tax\_id=12345)

## **v0.1.0**

- Add scrapper for NCBI taxonomy [\(https://github.com/motleystate/dabeplech/pull/24\)](https://github.com/motleystate/dabeplech/pull/24)
- Add NCBITaxonomyScrapAPI that mimics API behaviour to retrieve hierarchy information for a given tax\_id [\(https://github.com/motleystate/dabeplech/pull/24\)](https://github.com/motleystate/dabeplech/pull/24)
- add first PDBe REST endpoints [\(https://github.com/motleystate/dabeplech/pull/21\)](https://github.com/motleystate/dabeplech/pull/21)

## **v0.0**

## **v0.0.6**

- LIST of entries described in KEGG models only contains the necessary fields [\(https://github.com/motleystate/](https://github.com/motleystate/dabeplech/pull/20) [dabeplech/pull/20\)](https://github.com/motleystate/dabeplech/pull/20)
- deal with empty responses (*200*) from *FIND* operation on KEGG API [\(https://github.com/motleystate/](https://github.com/motleystate/dabeplech/pull/19) [dabeplech/pull/19\)](https://github.com/motleystate/dabeplech/pull/19)

## **v0.0.5**

- FIND works and gives a json output for pathway and ko. It can be used using .find(database, query) [\(https://github.com/motleystate/dabeplech/pull/16\)](https://github.com/motleystate/dabeplech/pull/16)
- LINK has been splitted in two methods (there are using the same endpoint, but having two different methods make more sense). [\(https://github.com/motleystate/dabeplech/pull/16\)](https://github.com/motleystate/dabeplech/pull/16)
	- link\_db(target\_db, source\_db): allows retrieval of database to database cross-references
	- link\_entries(target\_db, dbentries): allows retrieval for a selected number of entries
- replace get\_all() by list() for LIST operation on KEGG API
- Add model description and API for KEGG module [\(https://github.com/motleystate/dabeplech/pull/17\)](https://github.com/motleystate/dabeplech/pull/17)
- change name to dabeplech

## **v0.0.4**

• Replace models for pathway and ko list by simpler model

## **v0.0.3**

- Add parser and api for KEGG pathway list [\(https://github.com/khillion/dabeplech/pull/10\)](https://github.com/khillion/dabeplech/pull/10)
- Add parser and api for KEGG ko list [\(https://github.com/khillion/dabeplech/pull/10\)](https://github.com/khillion/dabeplech/pull/10)
- Change name attribute to names for KEGG
- Handle reference with no pubmed ID [\(https://github.com/khillion/dabeplech/pull/7\)](https://github.com/khillion/dabeplech/pull/7)

### **v0.0.2**

• Add parser for KEGG pathway response

### **v0.0.1**

This is the first release of dabeplech:

- Parser for KEGG orthology response
- Base structure for KEGG API
	- Return structured dict if parser available
	- If no parser available, return raw response from KEGG API
- Base structure for TogoWS API

## PYTHON MODULE INDEX

## <span id="page-36-0"></span> $\mathsf{d}$

dabeplech.parsers.base, 10

## **INDEX**

## <span id="page-38-0"></span>Symbols

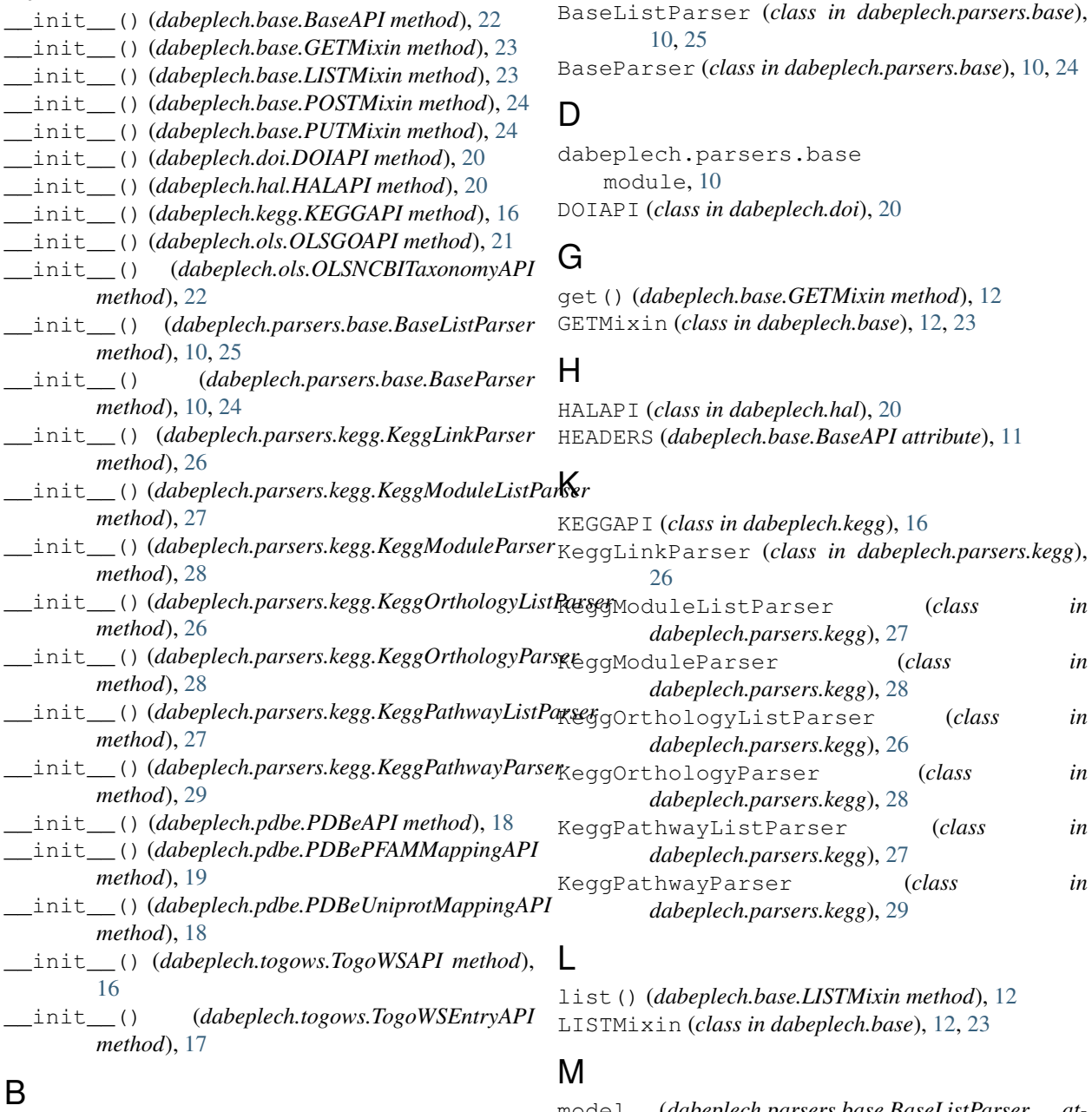

## BASE\_URL (*dabeplech.base.BaseAPI attribute*), [11](#page-14-4)

model (*dabeplech.parsers.base.BaseListParser attribute*), [10](#page-13-9)

BaseAPI (*class in dabeplech.base*), [11,](#page-14-4) [22](#page-25-3)

model (*dabeplech.parsers.base.BaseParser attribute*), [10](#page-13-9) module dabeplech.parsers.base, [10](#page-13-9)

## O

OLSGOAPI (*class in dabeplech.ols*), [21](#page-24-2) OLSNCBITaxonomyAPI (*class in dabeplech.ols*), [22](#page-25-3)

## P

parse() (*dabeplech.parsers.base.BaseListParser method*), [10](#page-13-9) parse() (*dabeplech.parsers.base.BaseParser method*), [10](#page-13-9) PDBeAPI (*class in dabeplech.pdbe*), [18](#page-21-4) PDBePFAMMappingAPI (*class in dabeplech.pdbe*), [19](#page-22-2) PDBeUniprotMappingAPI (*class in dabeplech.pdbe*), [18](#page-21-4) post() (*dabeplech.base.POSTMixin method*), [13](#page-16-4) POSTMixin (*class in dabeplech.base*), [13,](#page-16-4) [24](#page-27-2) put() (*dabeplech.base.PUTMixin method*), [13](#page-16-4) PUTMixin (*class in dabeplech.base*), [13,](#page-16-4) [24](#page-27-2)

## R

ROUTE (*dabeplech.base.BaseAPI attribute*), [11](#page-14-4)

## S

SESSION (*dabeplech.base.BaseAPI attribute*), [11](#page-14-4)

## T

TogoWSAPI (*class in dabeplech.togows*), [16](#page-19-4) TogoWSEntryAPI (*class in dabeplech.togows*), [17](#page-20-2)

## V

```
validated_entry()
        (dabeplech.parsers.base.BaseParser prop-
        erty), 10
validated_model()
        (dabeplech.parsers.base.BaseListParser
        property), 10
```